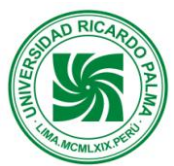

# **UNIVERSIDAD RICARDO PALMA FACULTAD DE INGENIERÍA**

**DEPARTAMENTO ACADÉMICO DE INGENIERÍA**

# **PLAN DE ESTUDIOS 2008-II**

# **SÍLABO**

# **I. INFORMACIÓN GENERAL:**

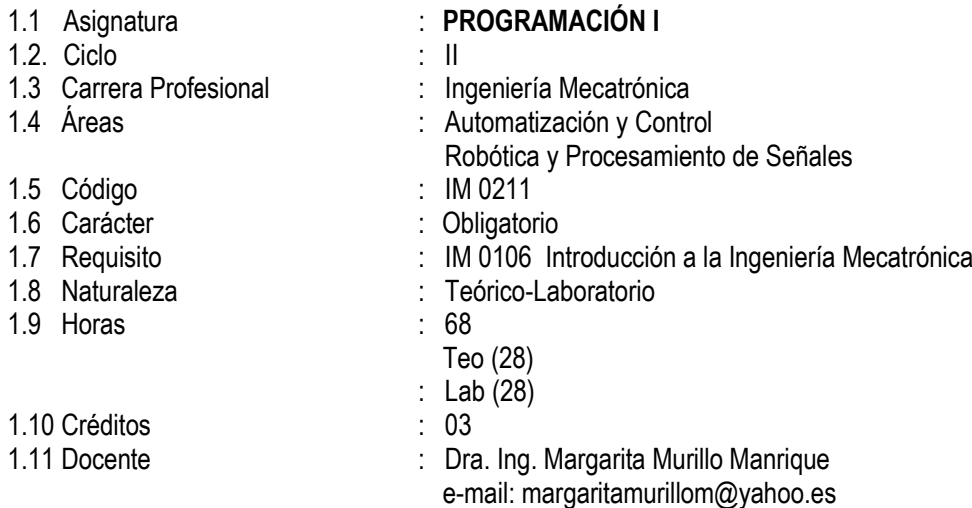

# **II. SUMILLA.**

La asignatura desarrolla principios y fundamentos del computador. Los Sistemas algorítmicos su desarrollo e importancia en la solución de problemas. Programación y desarrollo de aplicaciones en un lenguaje de programación de alto nivel. Manejo de hardware mediante software. Programación Visual.

# **III. OBJETIVOS**

El estudiante al finalizar la asignatura entenderá y describirá el sistema informático, conformado por software y hardware. Desarrollará y aplicará técnicas de programación, elaborará programas de complejidad básica e intermedia y lo aplicará en situaciones reales usando un lenguaje de programación científico de alto nivel.

# **IV. PROGRAMA ANÁLITICO**

#### **UNIDAD TEMATICA Nº 1:** Algoritmia

**LOGROS DE LA UNIDAD**: El estudiante aprenderá a solucionar problemas mediante el desarrollo de Algoritmos literales (pseudocódigo) y Gráficos (Diagrama de Flujo).

#### **Nº DE HORAS: 04**

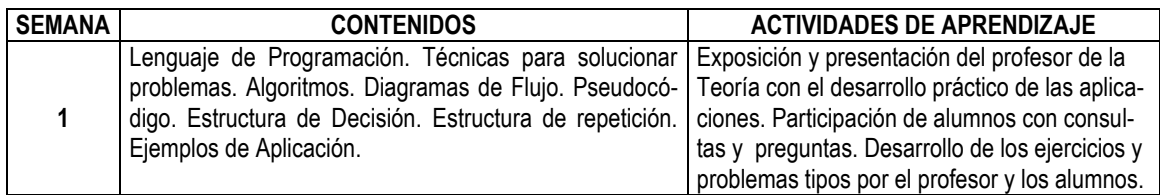

# **Referencias Bibliográficas:**

Battistutti, O. (1990). *Metodología de la Programación*. Alfaomega Grupo Editor. Madrid

**UNIDAD TEMATICA Nº 2:** Programación Visual y desarrollo de aplicaciones en Visual Basic

**LOGROS DE LA UNIDAD**: El estudiante conocerá el entorno de desarrollo y las principales características del Visual Basic.

# **Nº DE HORAS: 08**

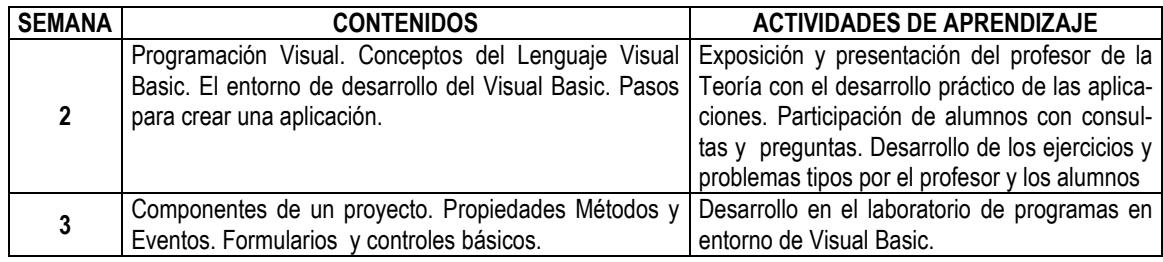

#### **Referencias Bibliográficas:**

Battistutti, O. (1990). *Metodología de la Programación*. Alfaomega Grupo Editor. Madrid.

#### **UNIDAD TEMATICA Nº 3:** Controles estándares adicionales

**LOGROS DE LA UNIDAD**: El estudiante conocerá y utilizará otros controles estándares.

# **Nº DE HORAS: 04**

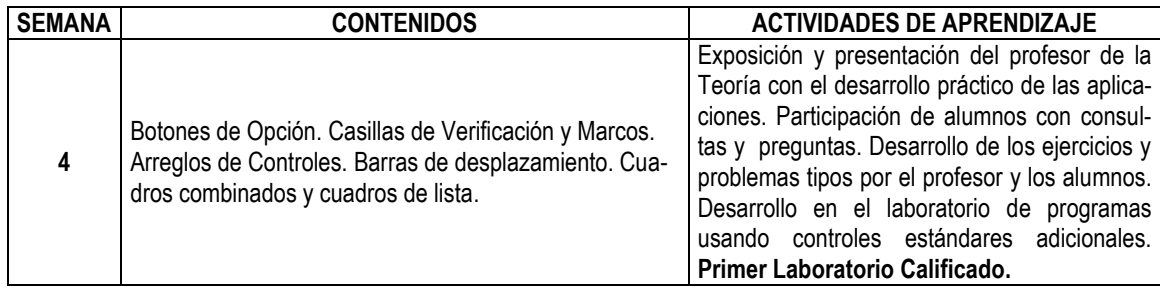

# **Referencias Bibliográficas:**

Battistutti, O. (1990). *Metodología de la Programación*. Alfaomega Grupo Editor. Madrid. Cevallos, J. (1999). *Visual Basic Curso de Programación.*

**UNIDAD TEMATICA Nº 4:** Tipos de Datos e Instrucciones de Control

**LOGROS DE LA UNIDAD**: El estudiante conocerá los tipos de datos y las instrucciones de control.

#### **Nº DE HORAS: 08**

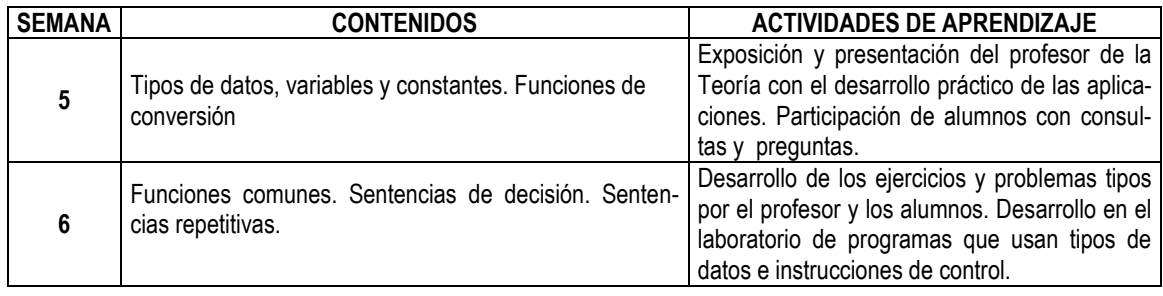

# **Referencias Bibliográficas:**

Battistutti, O. (1990). *Metodología de la Programación*. Alfaomega Grupo Editor. Madrid Cevallos, J. (1999). *Visual Basic Curso de Programación*

#### **UNIDAD TEMATICA Nº 5:** Procedimientos y Funciones

**LOGROS DE LA UNIDAD**: El estudiante elaborará programas que requieran el uso de procedimientos y funciones para dotar de mayor potencia a sus aplicaciones.

#### **Nº DE HORAS: 04**

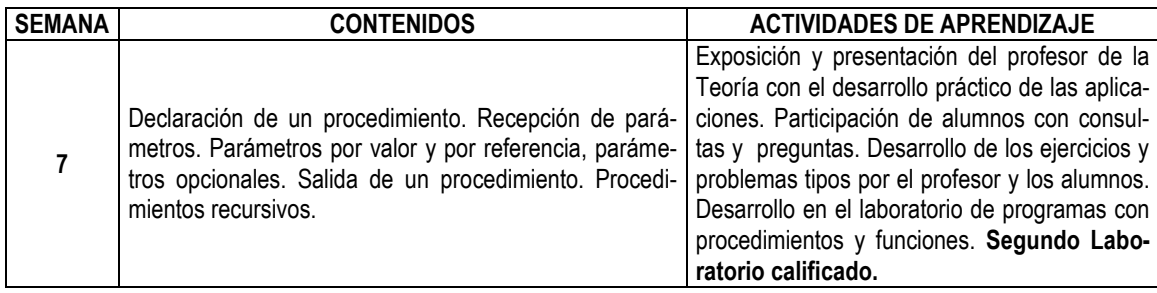

# **Referencias Bibliográficas:**

Battistutti, O. (1990). *Metodología de la Programación*. Alfaomega Grupo Editor. Madrid Cevallos, J. (1999). *Visual Basic Curso de Programación*

**UNIDAD TEMATICA Nº 6:** Arreglos de Datos

**LOGROS DE LA UNIDAD**: El estudiante aprenderá a utilizar la estructura tipo arreglo

#### **Nº DE HORAS: 08**

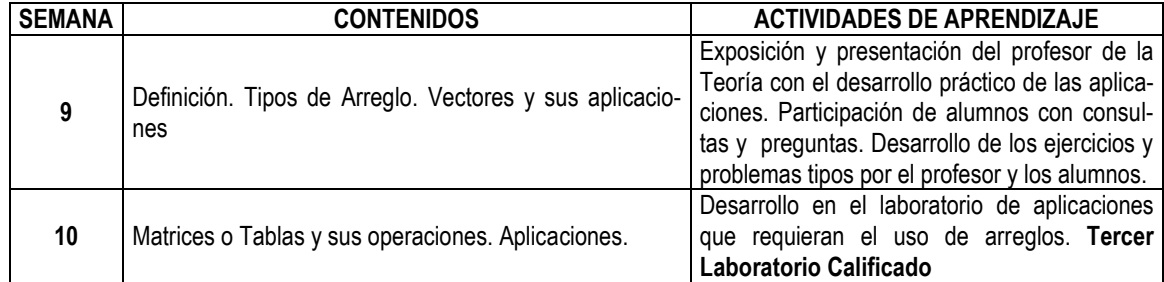

# **Referencias Bibliográficas:**

Leobardo, R. (1994). *Programación estructurada, un enfoque algorítmico***.** Alfaomega Grupo Editor. Cevallos, J. (1999). *Visual Basic Curso de Programación*

**UNIDAD TEMATICA Nº 7:** Manejo de Puertos

**LOGROS DE LA UNIDAD**: El estudiante aprenderá a manejar puertos de la PC mediante software.

#### **Nº DE HORAS: 12**

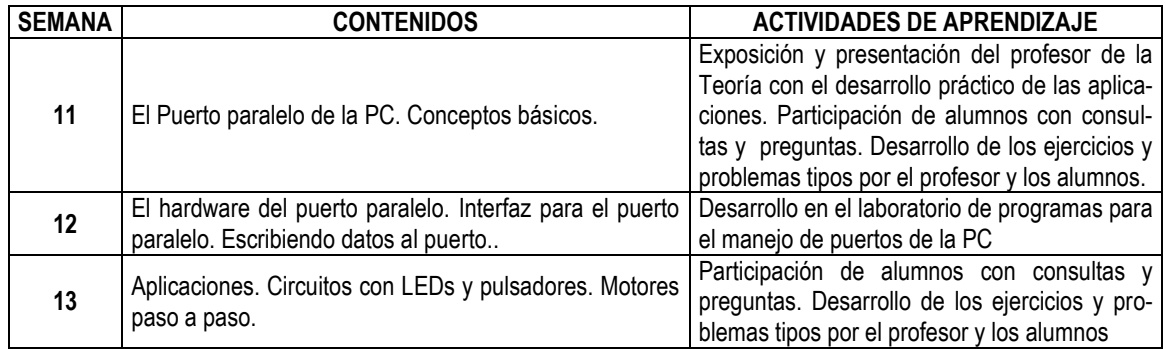

#### **Referencias Bibliográficas:**

Leobardo, R. (1994). *Programación estructurada, un enfoque algorítmico***.** Alfaomega Grupo Editor. Cevallos, J. (1999). *Visual Basic Curso de Programación*

#### **UNIDAD TEMATICA Nº 8:** Registros y Archivos

**LOGROS DE LA UNIDAD**: El estudiante aprenderá a utilizar registros y archivos en una aplicación.

#### **Nº DE HORAS: 08**

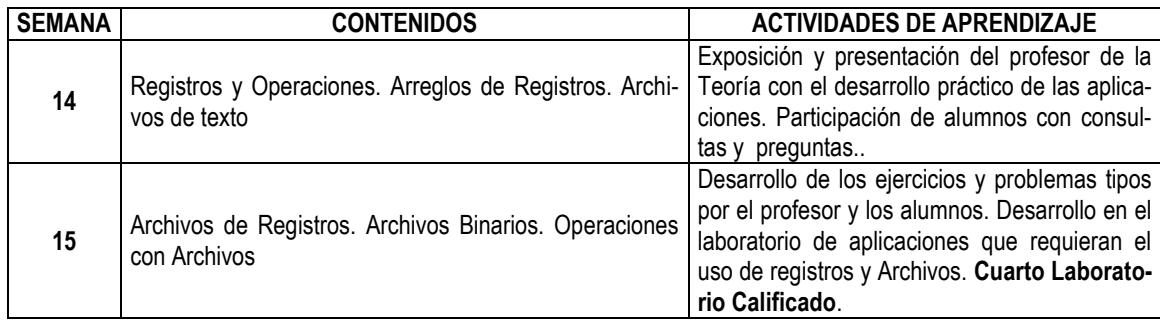

# **Referencias Bibliográficas:**

Leobardo, R. (1994). *Programación estructurada, un enfoque algorítmico***.** Alfaomega Grupo Editor. Cevallos, J. (1999). *Visual Basic Curso de Programación*

# **V. METODOLOGÍA**

- **5.1 Clases Magistrales:** Son tipo de clase expositivas con proyección multimedia (Imágenes y diagramas) desarrollada en los salones de clases.
- **5.2 Práctica en Laboratorio**: Consiste en realizar prácticas utilizando el hardware y software disponibles.
- **5.3 Seminarios**: Dialogo y exposición usando equipos disponibles respecto a contenidos específicos con participación plena del estudiante presentando un informe sobre el seminario.
- **5.4 Asesoría:** Para el reforzamiento y solución de problemas. Laboratorio guiado con explicación previa y desarrollo de aplicaciones reales. Experiencias de programación en laboratorio. Método interactivo. El método utilizado será demostrativo- explicativo.

# **VI. EQUIPOS Y MATERIALES**

**Equipos e Instrumentos:** Computadora con el software de programación instalado. **Materiales:** Tiza, pizarra y mota. Proyector multimedia. Manejo de información a través del aula virtual.

# **VII.EVALUACIÓN**

#### **a. Criterios**

La evaluación se realizará en forma sistemática y permanente durante el desarrollo del curso. Las formas de evaluación se regirán de la Guía de Matricula de la Escuela de Ingeniería Mecatronica. Capitulo III, así también el capitulo V hace referencia que al margen de la modalidad de evaluación que los docentes adopten para sus cursos la Universidad establecerá en el Calendario Académico periodos en los que se administrarán los exámenes parciales y finales y un tercer periodo para el examen sustitutorio. Estos periodos deben figurar en el Calendario de Actividades Académicas de la Universidad.

# **b. Instrumentos de Evaluación:**

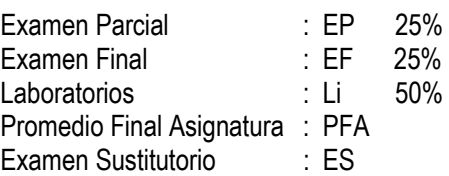

# **c. Fórmula para evaluar el Promedio Final de la Asignatura:**

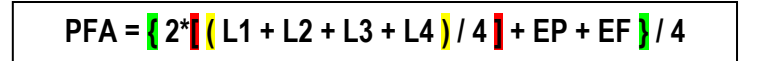

**Nota**: El Examen Sustitutorio, sustituye a la menor nota obtenida en los exámenes Parcial o Final

# **VIII. REFERENCIAS BIBLIOGRÁFICAS**

#### **a. Básica**

- Battistutti, O. (1990). *Metodología de la Programación*. Alfaomega Grupo Editor. Madrid
- Cevallos, J. (1999). *Visual Basic Curso de Programación*
- Charte, F. (1997). *Programación con Visual Basic***.** Multimedia.
- Joyanes, L. (2002). *Problemas de metodología de la Programación*. Mc Graw Hill. Madrid- España.
- Leobardo, R. (1994). *Programación estructurada, un enfoque algorítmico***.** Alfaomega Grupo Editor.

# **b. De consulta**

- Battistutti, O. *Metodología de la Programación*.1990. Alfaomega Grupo Editor. Madrid
- Savitch, W. *Resolución de Problemas con C++.* 2000. Prentice Hall. Pág. 38 al 103.
- Manual. La ruta Práctica a MATLAB. 2007. Empresa Editora Macro RIRL. Primera Edición.
- *Estructuras de programación*. Recuperado el 3 marzo del 2014 en: [www.slideshare.net/.../utilizar](http://www.slideshare.net/.../utilizar-estructuras-de-control-secuencial-selectiva)[estructuras-de-control-secuencial-selectiva](http://www.slideshare.net/.../utilizar-estructuras-de-control-secuencial-selectiva)**.**
- Jiménez, M (2009). *Estructuras selectivas-repetitivas*. Recuperado el 3 marzo 2015 en [www.slideshare.net/.../utilizar-](http://www.slideshare.net/.../utilizar-estructuras-de-control)**estructuras-de-control**
- López, M. (2011). *Sentencia Condicional* Recuperado el 3 marzo del 2015 en: www.mailxmail.com/curso-manual-programacion/sentencia-condicional
- *Programación en C*. Recuperado el 3 marzo del 2015 en: www.emagister.com/if-else-tps-985028.htm